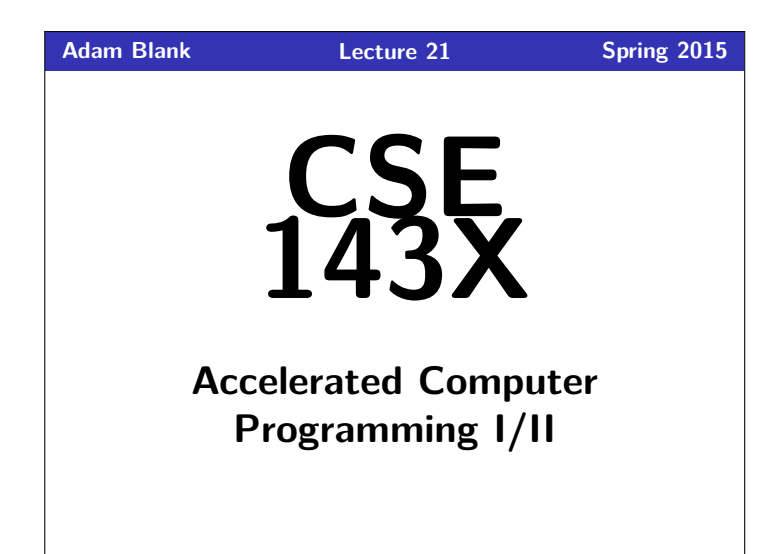

# **Recursive Backtracking Recursive Backtracking Recursive Backtracking**

# **Outline 1** Playing With Boolean Expressions

## Definition (Recursive Backtracking) **Recursive Backtracking** is an attempt to find solution(s) by building up partial solutions and abandoning them if they don't work. Recursive Backtracking Strategy If we found a solution, stop looking  $(e.g.$  return) ■ Otherwise for each possible choice  $c$ ... ■ Make the choice  $c$ Recursively continue to make choices

**Recursive Backtracking 1 1 1 1 1 1 1** 

■ Un-make the choice *c* (if we got back here, it means we need to continue looking)

### **Client vs. Implementor, again 2**

### You may have noticed that many of the class examples I've been showing involve me using a class that I've already written. There are several reasons for this:

- **E** Learning to read and use an API is a really important programming skill
- Switching between the client and implementor views is an important goal of this course
- The code I write is usually easy, but really tedious (so, it would be a waste of time to write in class)

### Take-Away

**Every time I print out an API for you, you should try to understand it from the comments. This will help you on the homework, on exams, and in any future programming endeavors.**

### **BooleanExpression 3**

### Today's API is BooleanExpression.

### What is a BooleanExpression?

The BooleanExpression class allows us to represent the conditions we write in if statements. For instance, to represent the following:

1 **if** (!(queue.size() > 0) && queue.peek() > 5) {

 $\begin{array}{ccc} 2 & & \cdots \\ 3 & 3 \end{array}$ 

We would do

new BooleanExpression("(!a && b)");

Notice that we use single letter variable names instead of queue.size() > 0. This is a simplification for implementation.

### **Evaluating BooleanExpression 4**

### Evaluating BooleanExpressions

Remember when we took  $(1+2)*3$  and evaluated it to 9 recursively? We can do a similar thing for BooleanExpressions: Consider the BooleanExpression from above:

"(!a && b)"

Suppose we know the following:

- $\blacksquare$  a is true.
- **b** is false.

### What does this expression evaluate to?

(!a && b)  $\longrightarrow$  (!true && false)  $\longrightarrow$  (false && false)  $\longrightarrow$  false Suppose we wanted to write a method:

public static boolean evaluate(BooleanExpression e, ??? assn)

where assn represents the truth values of the variables.

What type would assn be? It's a **mapping** from variables to truth values.

# **Evaluating BooleanExpression 5** Okay, so, we have: public static boolean evaluate(BooleanExpression e, Map<String, Boolean> assignments) Consider the following case: evaluate return value? e is a && b assignments map is {a=true}. What should evaluate return? We can't answer the question. What seems like a good idea? **null**. So, we change the return type to Boolean.

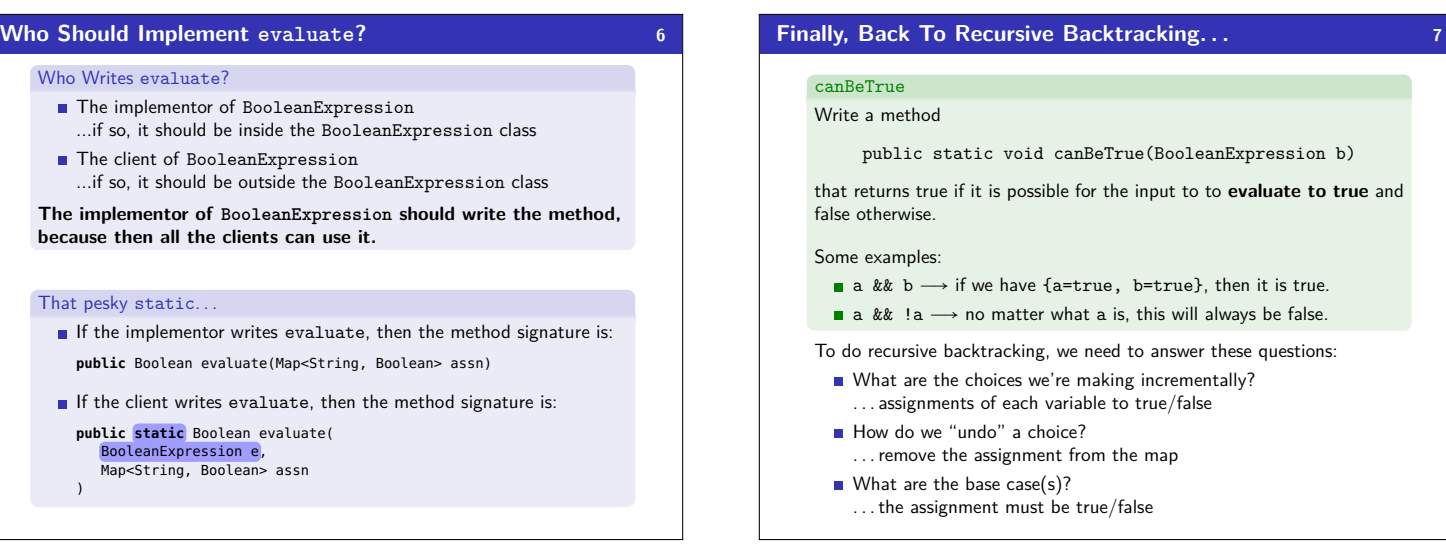

### **Uh Oh. . . How can we try assignments? 8**

We don't have a way of passing assignments through to the function. How can we fix this?

### **public/private pair!**

### Public/Private Recursive Pair

**public static void** canBeTrue(BooleanExpression b)

**private static void** canBeTrue( BooleanExpression b, Map<String, Boolean> m )

### **canBeTrue Solution 9**

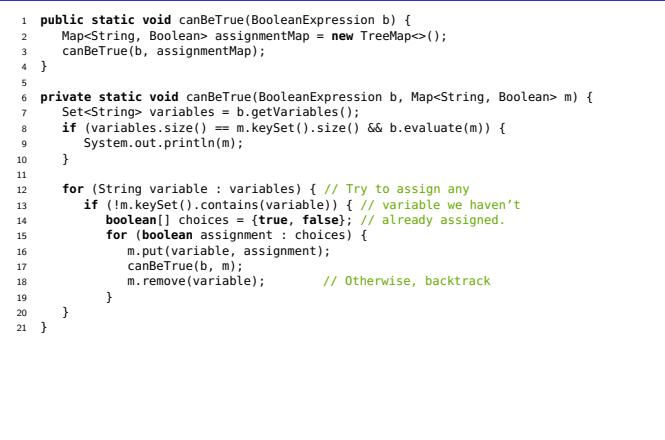

### **BTW, Why does this problem matter? 10**

Solving canBeTrue quickly is the **most important** open problem in Computer Science.

- If you solve this problem in  $O(n^k)$  time for **any** *k*, the following happen: You get **one million** dollars.
	-
- You get a PhD.
- You become the most famous Computer Scientist, pretty much ever
- You break all banks, credit cards, website encryption, etc.